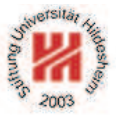

# Information Systems 2

# 4. Distributed Information Systems II: Web Services

Lars Schmidt-Thieme

#### Information Systems and Machine Learning Lab (ISMLL) Institute for Business Economics and Information Systems & Institute for Computer Science University of Hildesheim http://www.ismll.uni-hildesheim.de

Lars Schmidt-Thieme, Information Systems and Machine Learning Lab (ISMLL), Institute BW/WI & Institute for Computer Science, University of Hildesheim Course on Information Systems 2, summer term 2012 1/43

Information Systems 2

#### Web Service Protocol Stack

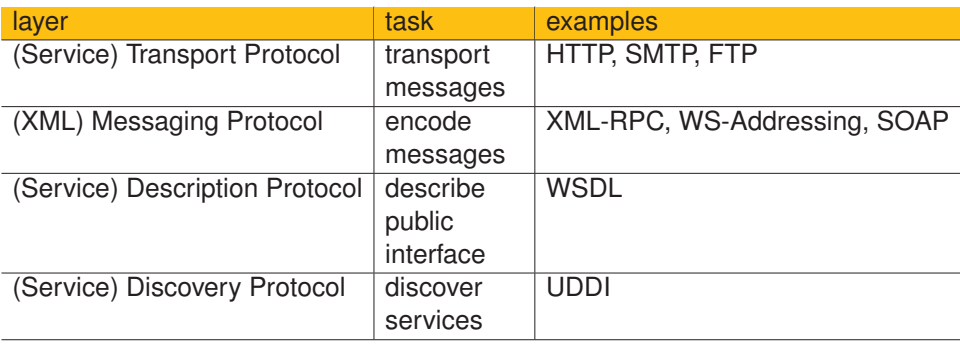

Lars Schmidt-Thieme, Information Systems and Machine Learning Lab (ISMLL), Institute BW/WI & Institute for Computer Science, University of Hildesheim Course on Information Systems 2, summer term 2012 1/43

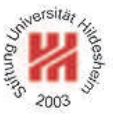

- **1. Message Transport: HTTP**
- **2. Message Encoding: SOAP**
- **3. Service Publishing: WSDL**
- **4. Implementing Web Services: Axis2 engine**

Lars Schmidt-Thieme, Information Systems and Machine Learning Lab (ISMLL), Institute BW/WI & Institute for Computer Science, University of Hildesheim Course on Information Systems 2, summer term 2012 2/43

Information Systems 2 / 1. Message Transport: HTTP

### Request and Response

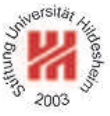

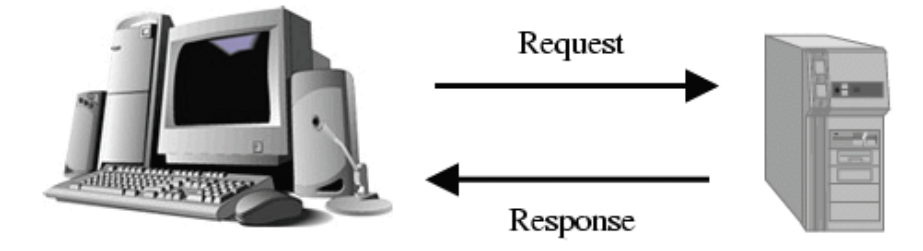

Open Systems Interconnection Basic Reference Model (OSI Model)

Communication is structured in so-called **network layers**:

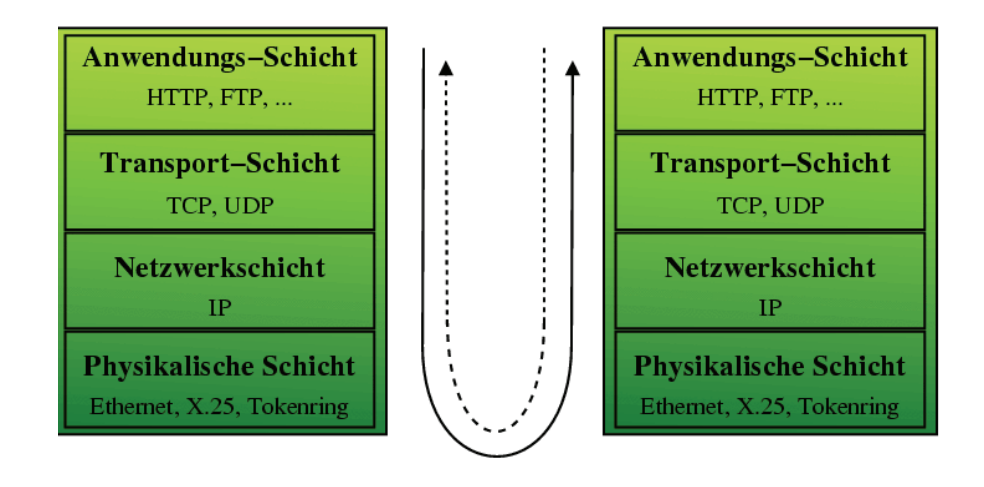

The full OSI model contains 7 layers:

application, presentation, session, transport, network, data Link, and physical layer

some of which often are lumped together in 5 or 4 layers

as above.

Lars Schmidt-Thieme, Information Systems and Machine Learning Lab (ISMLL), Institute BW/WI & Institute for Computer Science, University of Hildesheim Course on Information Systems 2, summer term 2012 3/43

Information Systems 2 / 1. Message Transport: HTTP

Hypertext Transfer Protocol (HTTP)

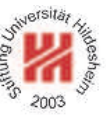

- HTTP is a protocol for the exchange of information via a **request/response paradigma**.
- HTTP is coordinated by
	- W3C and
	- the Internet Engineering Task Force (IETF).
- Different versions of HTTP are described in a series of **Request for Comments** (**RFC**s), most actually – HTTP 1.1 in RFC 2616 from June, 1999.
- HTTP messages consist of
	- a **response/request line**,
	- optional **header lines**
	- an **entity body** (delimited by an empty line from the headers)

## Hypertext Transfer Protocol (HTTP) / Syntax

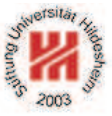

 $\langle request \rangle := \langle request line \rangle$ (  $\langle$  general header) |  $\langle$  request header) |  $\langle$  entity header $\rangle$  )\*  $\langle CRLF \rangle$ h*entity body*i *k* response := *{response line}* (  $\langle$  *general header*  $\rangle$  |  $\langle$  *response header*  $\rangle$  |  $\langle$  *entity header*  $\rangle$  )\* h*CRLF*i  $\langle$ *entity body* $\rangle$  $\langle$  request line $\rangle := \langle$  method $\rangle$   $\langle SP \rangle$   $\langle$  request uri $\rangle$   $\langle SP \rangle$   $\langle$  http version $\rangle$   $\langle$  CRLF $\rangle$ *k* (response line) :=  $\langle$ http version $\rangle$   $\langle SP \rangle$   $\langle$ status code $\rangle$   $\langle SP \rangle$   $\langle$ reason phrase $\rangle$   $\langle$ CRLF $\rangle$ where  $\langle SP \rangle$  denotes a space and  $\langle CRLF \rangle$  a newline.

Lars Schmidt-Thieme, Information Systems and Machine Learning Lab (ISMLL), Institute BW/WI & Institute for Computer Science, University of Hildesheim Course on Information Systems 2, summer term 2012

Information Systems 2 / 1. Message Transport: HTTP

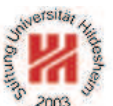

Most common Request Headers

#### **Host**

server request is sent to.

#### **From**

client response originated from.

#### **User-Agent**

browser used on the client.

### **Accept, Accept-Charset, Accept-Encoding, Accept-Language**

charset, encoding and language prefered by the client.

### **Referer**

URI of resource containing the link to the request URI.

### **Authorization**

login and password information.

## **If-modified-since**

conditional request.

Most common Entity and General Headers

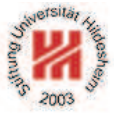

Entity headers:

### **Content-Encoding, Content-Length, Content-Type, Content-Language**

encoding, length, type and language of content entity returned.

#### **Last-modified**

timestamp entity last has been modified.

### **Expires**

timestamp until entity is valid.

### General headers:

#### **Date**

date and time of request / response.

Lars Schmidt-Thieme, Information Systems and Machine Learning Lab (ISMLL), Institute BW/WI & Institute for Computer Science, University of Hildesheim Course on Information Systems 2, summer term 2012

#### Information Systems 2 / 1. Message Transport: HTTP

### Request Methods

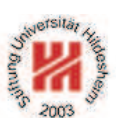

#### GET

- Requests the entity identified by the request URI.
- Signals that the resource should not be altered by the operations.

### POST

- Submits data to the specified resource and requests a result entity in return.
- The data is sent in the entity body of the request.

### PUT

– Uploads an entity for storage under the request URI.

### DELETE

– Deletes the entity identified by the request URI.

as well as the more specialized methods HEAD, TRACE, OPTIONS and CONNECT.

## HTTP Status Codes

The success of the request is signaled by a status code:

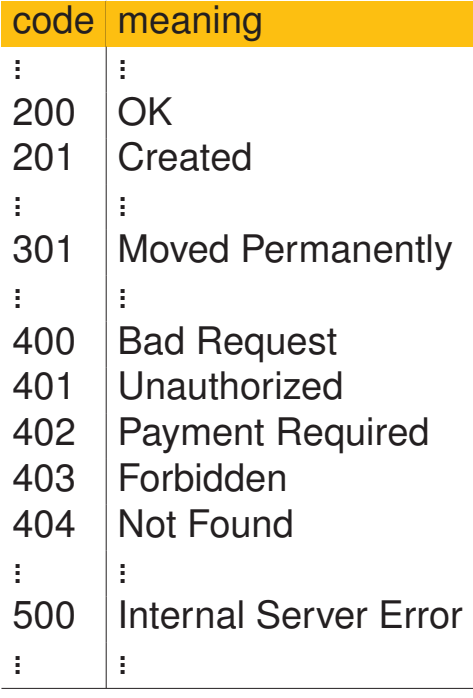

Lars Schmidt-Thieme, Information Systems and Machine Learning Lab (ISMLL), Institute BW/WI & Institute for Computer Science, University of Hildesheim Course on Information Systems 2, summer term 2012 9/43

#### Information Systems 2 / 1. Message Transport: HTTP

### Example HTTP Headers

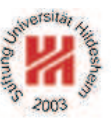

<sup>1</sup>GET /index.html HTTP/1.1

<sup>2</sup>Host: localhost:8090

<sup>3</sup>User-Agent: Mozilla/5.0 (X11; U; Linux x86\_64; en-US; rv:1.8.1.14) Gecko/20080410 SUSE/2.0.0.14-0.1 Firefox/2.0.0.14

<sup>4</sup>Accept: text/xml,application/xml,application/xhtml+xml,text/html;q=0.9,text/plain;q=0.8,image/png,\*/\*;q=0.5 <sup>5</sup>Accept-Language: en-us,en;q=0.5

<sup>6</sup>Accept-Encoding: gzip,deflate

<sup>7</sup>Accept-Charset: ISO-8859-1,utf-8;q=0.7,\*;q=0.7

<sup>8</sup>Keep-Alive: 300

<sup>9</sup>Connection: keep-alive

Figure 3: Request by Firefox

<sup>1</sup>GET /index.html HTTP/1.1

<sup>2</sup>User-Agent: Mozilla/5.0 (compatible; Konqueror/3.5; Linux) KHTML/3.5.7 (like Gecko) SUSE

<sup>3</sup>Accept: text/html, image/jpeg, image/png, text/\*, image/\*, \*/\*

<sup>4</sup>Accept-Encoding: x-gzip, x-deflate, gzip, deflate

<sup>5</sup>Accept-Charset: utf-8, utf-8;q=0.5, \*;q=0.5

<sup>6</sup>Accept-Language: en, de

<sup>7</sup>Host: localhost:8090

*<b>SConnection: Keep-Alive* 

Figure 4: Request by Konqueror

### Example HTTP Headers

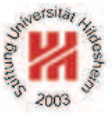

<sup>1</sup>HTTP/1.1 200 OK <sup>2</sup>Server: Apache-Coyote/1.1 <sup>3</sup>ETag: W/"10852-1213607922000" <sup>4</sup> Last-Modified: Mon, 16 Jun 2008 09:18:42 GMT <sup>5</sup>Content-Type: text/html <sup>6</sup>Content-Length: 10852 <sup>7</sup>Date: Mon, 16 Jun 2008 20:59:45 GMT <sup>8</sup>Connection: keep-alive 9 10<html lang="de">  $11$  <head> <sup>12</sup> ... <sup>13</sup></head> <sup>14</sup> ...  $15$  </html> Figure 5: Response by Tomcat

Lars Schmidt-Thieme, Information Systems and Machine Learning Lab (ISMLL), Institute BW/WI & Institute for Computer Science, University of Hildesheim Course on Information Systems 2, summer term 2012 11/43

Information Systems 2

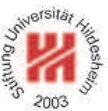

**1. Message Transport: HTTP**

**2. Message Encoding: SOAP**

**3. Service Publishing: WSDL**

**4. Implementing Web Services: Axis2 engine**

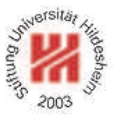

- SOAP defines a format for exchanging structured and typed information between peers in a decentralized, distributed environment, consisting of:
	- **Messaging Framework**: Processing Model, Extensibility Model, Protocol Binding Framework, Message Construct.
	- **Adjuncts**: SOAP Data Model, SOAP Encoding, SOAP RPC Representation, a Convention for Describing Features and Bindings, Message Exchange Patterns and Features, SOAP HTTP Binding.
- SOAP is an XML application. Its namespace is http://www.w3.org/2003/05/soap-envelope
- SOAP can use the XML Schema type system.
- SOAP is managed by the W3C, its actual version is SOAP 1.2 (April 27, 2007).
- SOAP originally was the acronym for *Simple Object Access Protocol*, but this name is no longer used.

Lars Schmidt-Thieme, Information Systems and Machine Learning Lab (ISMLL), Institute BW/WI & Institute for Computer Science, University of Hildesheim Course on Information Systems 2, summer term 2012 12/43

Information Systems 2 / 2. Message Encoding: SOAP

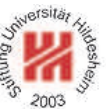

Core SOAP Components

#### 1. **SOAP Message Format**:

— provides overall structure (**envelope**) of request/response messages.

#### 2. **SOAP Data Model**:

— conceptual type system for arguments and return values of procedures.

#### 3. **SOAP Encoding**:

— XML representation of the SOAP Data Model.

#### 4. **SOAP Remote Procedure Calls (RPCs)**:

— how to specify method calls.

#### 5. **SOAP HTTP Binding**:

— how to transport SOAP messages via HTTP.

Only the SOAP Envelope is mandatory, all other components can be replaced by other specifications independently.

### SOAP Messages

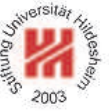

The root element of a SOAP message:

<Envelope> Content: **Header** ? h*Body*i </Envelope>

The optional header carries information about the processing of the message by intermediary SOAP nodes. (not handeled here)

The mandatory body element:

- contains any number of children elements.
- which are web service-specific (i.e., not described by SOAP!).

Lars Schmidt-Thieme, Information Systems and Machine Learning Lab (ISMLL), Institute BW/WI & Institute for Computer Science, University of Hildesheim Course on Information Systems 2, summer term 2012 14/43

Information Systems 2 / 2. Message Encoding: SOAP

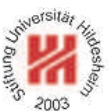

SOAP Data Model (1/2)

The SOAP data model models data items as **directed labeled graphs**.

It contains the following data items:

**simple value:** a simple lexical value. a node with a **lexical value** and an optional **XML schema type**.

**struct:** a compound of named parts. a node with **labeled outgoing edges**.

**array:** a compound of indexed parts. a node with **numbered outgoing edges**.

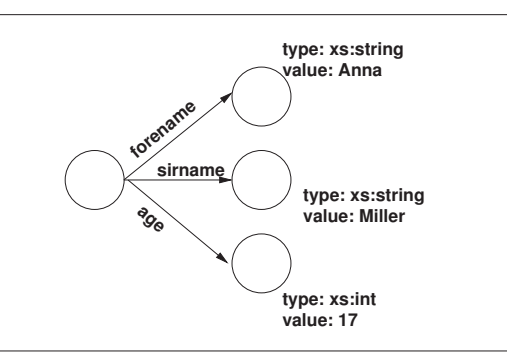

**type: xs:int value: 17**

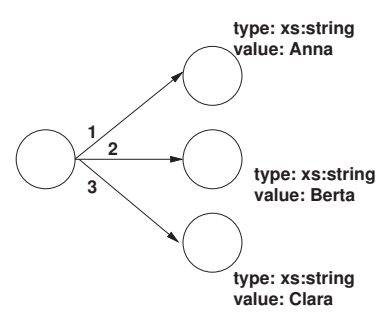

## SOAP Data Model (2/2)

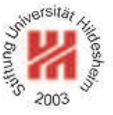

The target nodes of structs and arrays can be any valid SOAP data items, i.e., simple values as well as themselves structs or arrays.

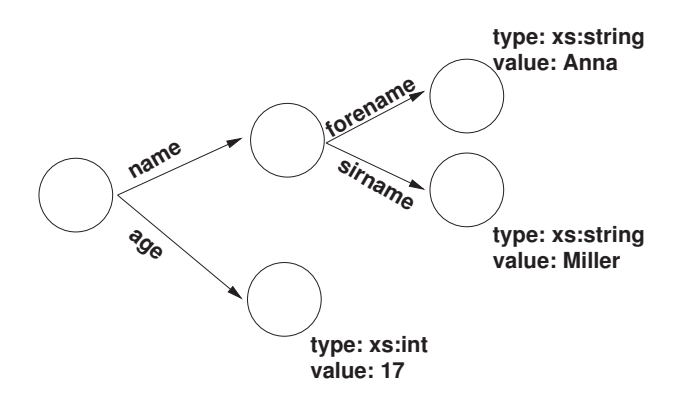

Lars Schmidt-Thieme, Information Systems and Machine Learning Lab (ISMLL), Institute BW/WI & Institute for Computer Science, University of Hildesheim Course on Information Systems 2, summer term 2012 16/43

Information Systems 2 / 2. Message Encoding: SOAP

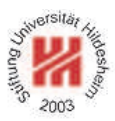

SOAP Encoding

The SOAP encoding provides a representation for SOAP data instances as XML:

- Each **edge** of a SOAP data instance is represented as **element**. Its name is the label of the edge (structs) or arbitrary (arrays).
- The **SOAP type** of the target node (optionally) can be expressed by the attribute

nodeType

as: "simple", "struct" or "array".

– **Simple values** of target nodes are expressed as **character content** of the edge element, their type by the attribute

xsi:type

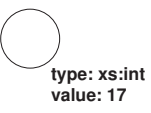

**value: 17** <sup>1</sup><XXX enc:nodeType="simple" xsi:type="xs:int">17</XXX>

The names for the SOAP encoding primitives belong to the namespace

http://www.w3.org/2003/05/soap-encoding

# SOAP Encoding / Structs

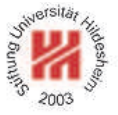

– **Structs** as target nodes are expressed as **sequence of outgoing named edges**.

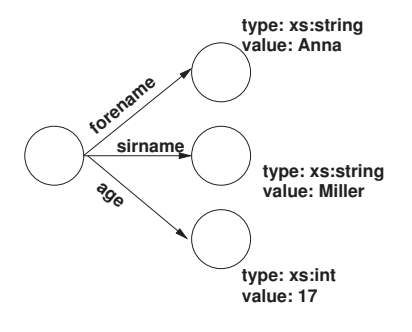

<sup>1</sup><XXX enc:nodeType="struct" xmlns:app="http://www.ismll.de/examples/soap/encoding1">

- <sup>2</sup> <app:forename enc:nodeType="simple" xsi:type="xs:string">Anna</app:forename>
- <sup>3</sup> <app:sirname enc:nodeType="simple" xsi:type="xs:string">Miller</app:sirname>
- <sup>4</sup> <app:age enc:nodeType="simple" xsi:type="xs:int">17</app:age>

 $5 <$ /XXX $>$ 

Lars Schmidt-Thieme, Information Systems and Machine Learning Lab (ISMLL), Institute BW/WI & Institute for Computer Science, University of Hildesheim Course on Information Systems 2, summer term 2012 18/43

Information Systems 2 / 2. Message Encoding: SOAP

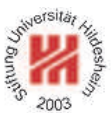

#### SOAP Encoding / Arrays

- **Arrays** as target nodes are expressed as **sequence of unnamed edges**.
- The element name is arbitrary, the position denotes the index.
- The type of the array element and the size of the array can be specified by the attributes

itemType arraySize

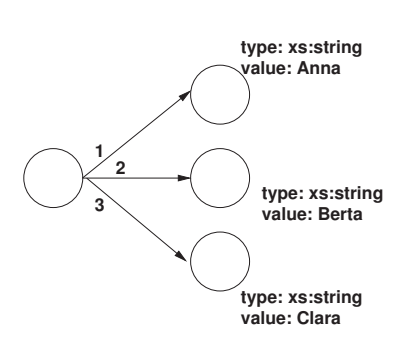

<sup>1</sup><XXX enc:nodeType="array" enc:itemType="xs:string" enc:arraySize="3">

 <Y>Anna</Y> <Y>Berta</Y> <Y>Clara</Y>  $5 <$ /XXX>

- 
- SOAP Encoding / References – Instead of provided as element content, target nodes can also be pointed to by the attribute
	- ref
- For each ref, there must an element with attribute id

having the same value in the same envelope.

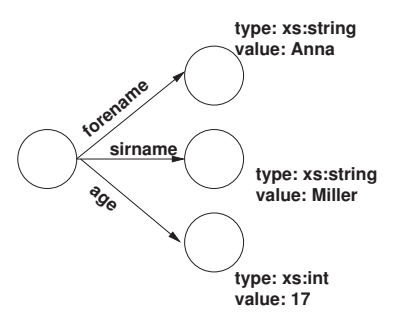

<sup>1</sup><XXX enc:nodeType="struct" xmlns:app="http://www.ismll.de/examples/soap/encoding1">

- <sup>2</sup> <app:forename enc:ref="Annas forename"/>
- <app:sirname enc:ref="Anna/sirname"/>
- <sup>4</sup> <app:age enc:ref="v13"/>

 $5 <$ /XXX $>$ 

- <sup>6</sup><Y enc:id="Annas forename" enc:nodeType="simple" xsi:type="xs:string">Anna</Y>
- <sup>7</sup><Y enc:id="Anna/sirname" enc:nodeType="simple" xsi:type="xs:string">Miller</Y>
- <sup>8</sup><Y enc:id="v13" enc:nodeType="simple" xsi:type="xs:int">17</Y>

Lars Schmidt-Thieme, Information Systems and Machine Learning Lab (ISMLL), Institute BW/WI & Institute for Computer Science, University of Hildesheim Course on Information Systems 2, summer term 2012 20/43

Information Systems 2 / 2. Message Encoding: SOAP

SOAP Encoding / env:encoding-style

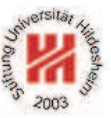

To signal that a data item has been encoded using the SOAP encoding, one has to set the attribute env: encoding-style to the namespace URI

http://www.w3.org/2003/05/soap-encoding

Do not confuse this setting with the namespace setting for the names of the SOAP encoding namespace.

SOAP Remote Procedure Calls (RPC)

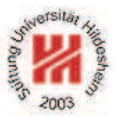

To invoke an SOAP RPC, the following information is needed:

- The address of the target SOAP node.
- A procedure or method name.
- Arguments passed to the procedure as identity/value pairs.
- Property values of the binding.
- Header data (optional).

The namespace for SOAP rpc primitives is http://www.w3.org/2003/05/soap-rpc

Lars Schmidt-Thieme, Information Systems and Machine Learning Lab (ISMLL), Institute BW/WI & Institute for Computer Science, University of Hildesheim Course on Information Systems 2, summer term 2012

Information Systems 2 / 2. Message Encoding: SOAP

SOAP Remote Procedure Calls (RPC)

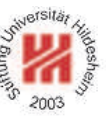

An **RPC invocation** is encoded as single struct with the in or in/out arguments as parts, i.e.:

- Encoded as element in the SOAP body. The name of the element is the name of the procedure called.
- Each in or in/out argument as outgoing edge named by the argument name, i.e., as nested element.

An **RPC response** is encoded as single struct with the out or in/out arguments and the result as parts:

- Encoded as element in the SOAP body. The name of the element is arbitrary.
- Each out or in/out argument as edge named by the argument name.
- If the result type is not void, an outgoing edge named rpc:result

Lars Schmidt-Thieme, Information Systems and Machine Learning Lab (ISMLL), Institute BW/WI & Institute for Computer Science, University of Hildesheim Course on Information Systems 2, summer term 2012 23/43

## Example / Request

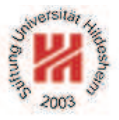

Assume there is a webservice at the address "http://localhost:8080/axis2/services/CalculatorService" offering a procedure "add" that takes two integer arguments "i1" and "i2" and returns the sum of both values.

To invoke this service, we could sent the following SOAP message:

<sup>1</sup><?xml version="1.0" encoding="utf-8"?>

- <sup>2</sup><env:Envelope xmlns:env="http://www.w3.org/2003/05/soap-envelope"
- <sup>3</sup> xmlns:xs="http://www.w3.org/2001/XMLSchema"
- <sup>4</sup> xmlns:xsi="http://www.w3.org/2001/XMLSchema-instance"
- <sup>5</sup> xmlns:enc="http://www.w3.org/2003/05/soap-encoding"
- <sup>6</sup> xmlns:calc="http://ismll.de/examples/soap/Calculator">
- <sup>7</sup><env:Body>
- <sup>8</sup> <calc:add env:encodingStyle="http://www.w3.org/2003/05/soap-encoding">
- <sup>9</sup> <calc:i1 enc:nodeType="simple" xsi:type="xs:int">7</calc:i1>
- <sup>10</sup> <calc:i2 enc:nodeType="simple" xsi:type="xs:int">8</calc:i2>
- $11 <$ /calc:add>

12</env:Body>

13</env:Envelope>

Figure 14: A simple SOAP request.

Lars Schmidt-Thieme, Information Systems and Machine Learning Lab (ISMLL), Institute BW/WI & Institute for Computer Science, University of Hildesheim Course on Information Systems 2, summer term 2012 24/43

#### Information Systems 2 / 2. Message Encoding: SOAP

### Example / Response

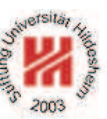

#### The service could respond with the following SOAP message:

<sup>1</sup><?xml version="1.0" encoding="utf-8"?>

<sup>2</sup><env:Envelope xmlns:env="http://www.w3.org/2003/05/soap-envelope"

- <sup>3</sup> xmlns:xs="http://www.w3.org/2001/XMLSchema"
- <sup>4</sup> xmlns:xsi="http://www.w3.org/2001/XMLSchema-instance"
- <sup>5</sup> xmlns:enc="http://www.w3.org/2003/05/soap-encoding"
- <sup>6</sup> xmlns:calc="http://ismll.de/examples/soap/Calculator"
- <sup>7</sup> xmlns:rpc="http://www.w3.org/2003/05/soap-rpc">
- s<env:Body>
- <sup>9</sup> <calc:response env:encodingStyle="http://www.w3.org/2003/05/soap-encoding">
- <sup>10</sup> <rpc:result enc:nodeType="simple" xsi:type="xs:int">15</rpc:result>
- 11 </calc:response>
- 12</env:Body>
- 13</env:Envelope>

Figure 15: A simple SOAP response.

## SOAP HTTP Binding

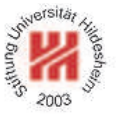

SOAP allows different underlying protocolls for transporting the message.

The most common one is HTTP via the POST method:

– Usually with media-type **application/soap+xml** (specified in the HTTP header field **Content-Type**).

Practically, to sent our SOAP request message, we could use a download tool such as wget:

```
wget --post-file=request-manual-all.xml
  --header='Content-Type: application/soap+xml'
 http://localhost:8080/axis2/services/CalculatorService
```
(The HTTP header field "SOAPAction" from SOAP 1.1 is obsolete in SOAP 1.2. The action optionally can be encoded as the action feature of the MIME type.)

Lars Schmidt-Thieme, Information Systems and Machine Learning Lab (ISMLL), Institute BW/WI & Institute for Computer Science, University of Hildesheim Course on Information Systems 2, summer term 2012 26/43

Information Systems 2 / 2. Message Encoding: SOAP

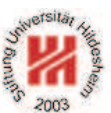

A remark about SOAP 1.1

### In older examples you will also find the old SOAP v1.1 namespace identifiers

http://schemas.xmlsoap.org/soap/envelope/ http://schemas.xmlsoap.org/soap/encoding/

that should no longer be used.

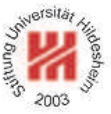

- **1. Message Transport: HTTP**
- **2. Message Encoding: SOAP**
- **3. Service Publishing: WSDL**
- **4. Implementing Web Services: Axis2 engine**

Lars Schmidt-Thieme, Information Systems and Machine Learning Lab (ISMLL), Institute BW/WI & Institute for Computer Science, University of Hildesheim Course on Information Systems 2, summer term 2012 28/43

Information Systems 2 / 3. Service Publishing: WSDL

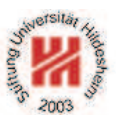

WSDL: W3C Status

WSDL 2.0 - The Web Service Definition Language - is a W3C Recommendation as of 26 June 2007.

WSDL ...

- describes Services as a set of Endpoints
- defines abstract operations and messages that are anound to concrete protocols and formats

http://www.w3.org/TR/wsdl20-primer/ WSDL 1.1: http://www.w3.org/TR/wsdl

WSDL 1.1: Component overview

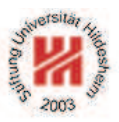

WSDL 1.1 consists of the following elements

- types, which provides data type definitions used to describe the messages exchanged.
- message, which represents an abstract definition of the data being transmitted. A message consists of logical parts, each of which is associated with a definition within some type system.
- portType, which is a set of abstract operations. Each operation refers to an input message and output messages.
- binding, which specifies concrete protocol and data format specifications for the operations and messages defined by a particular portType.
- port, which specifies an address for a binding, thus defining a single communication endpoint.
- service, which is used to aggregate a set of related ports.

Lars Schmidt-Thieme, Information Systems and Machine Learning Lab (ISMLL), Institute BW/WI & Institute for Computer Science, University of Hildesheim Course on Information Systems 2, summer term 2012 29/43

Information Systems 2 / 3. Service Publishing: WSDL

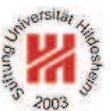

WSDL 2.0: Component overview

WSDL 2.0 has a more "onion-like" structure:

- Type (same as in 1.1)
- Interfaces define the abstract interface of a Web service as a set of abstract operations
- Bindings specify concrete message formats and transmission protocol details for an interface
- Services define, where the service can be accessed

a broad overview of WSDL

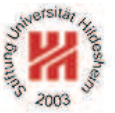

A server offering Web Services using WSDL may use SOAP as message encoding.

A WSDL Document defines types and operations that "are aggregated until they are somehow accessible". In the simplest and most common case: as a Web URL.

Offers great flexibility to exchange components.

Lars Schmidt-Thieme, Information Systems and Machine Learning Lab (ISMLL), Institute BW/WI & Institute for Computer Science, University of Hildesheim Course on Information Systems 2, summer term 2012 31/43

Information Systems 2 / 3. Service Publishing: WSDL

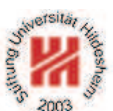

WSDL 1.1 Skeleton

<definitions name="StockQuote" ... >

<types> ... </types>

<message name="GetLastTradePriceInput"> ... </message>

<portType name="StockQuotePortType"> ... </portType>

<binding name="StockQuoteSoapBinding" type="tns:StockQuotePortType">

... </binding>

<service name="StockQuoteService">

... </service>

</definitions>

**Types** 

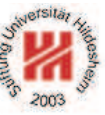

## WSDL\_Types are defined by utilizing XML\_Schema:<br>Lars Schmidt-Thieme, Information Systems and Machine Learning Lab (ISMLL), Institute BW/WI & Institute for Computer Science, University of Hildesheim

Course on Information Systems 2, summer term 2012 33/43

Information Systems 2 / 3. Service Publishing: WSDL

```
<types>
 <schema targetNamespace="http://example.com/stockquote.xsd"
     xmlns="http://www.w3.org/2000/10/XMLSchema">
   <element name="TradePriceRequest">
     <complexType>
        <all>
          <element name="tickerSymbol" type="string"/>
        \langleall\rangle</complexType>
    </element>
    <element name="TradePrice">
     <complexType>
        <all>
          <element name="price" type="float"/>
        </all>
     </complexType>
    </element>
 </schema>
</types>
```
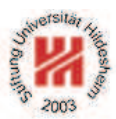

WSDL 1.1-by-example 1: Messages

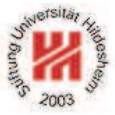

```
<message name="GetLastTradePriceInput">
  <part name="body" element="xsd1:TradePriceRequest"/>
</message>
```

```
<message name="GetLastTradePriceOutput">
  <part name="body" element="xsd1:TradePrice"/>
</message>
```
Lars Schmidt-Thieme, Information Systems and Machine Learning Lab (ISMLL), Institute BW/WI & Institute for Computer Science, University of Hildesheim Course on Information Systems 2, summer term 2012 35/43

Information Systems 2 / 3. Service Publishing: WSDL

WSDL 1.1-by-example 2: portTypes

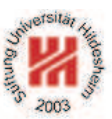

<portType name="StockQuotePortType"> <operation name="GetLastTradePrice"> <input message="tns:GetLastTradePriceInput"/> <output message="tns:GetLastTradePriceOutput"/> </operation> </portType>

#### WSDL 1.1-by-example 3: bindings

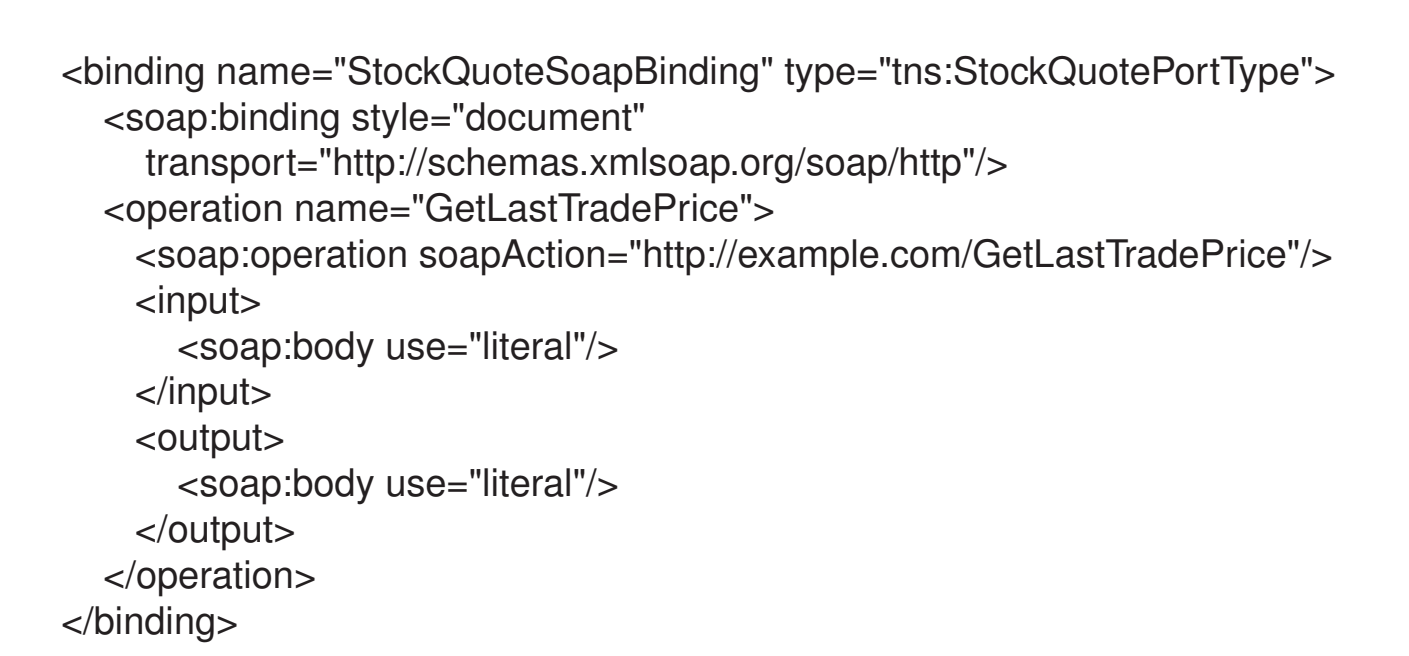

Lars Schmidt-Thieme, Information Systems and Machine Learning Lab (ISMLL), Institute BW/WI & Institute for Computer Science, University of Hildesheim Course on Information Systems 2, summer term 2012 37/43

Information Systems 2 / 3. Service Publishing: WSDL

WSDL 1.1-by-example 4: service

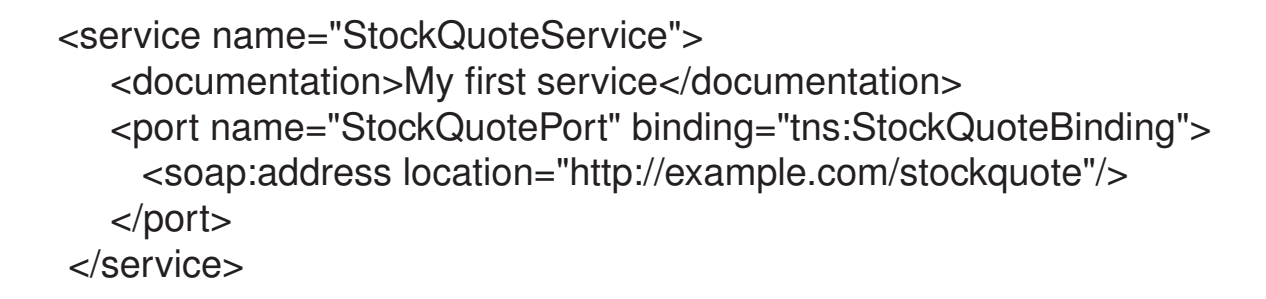

#### Paradigms of Web Service Creation

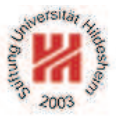

WSDL only defines *what*, *where*, and *how* a service can be accessed/invoked.

Two approaches when implementing Web Services can be distinguished:

- 1. Contract-First
- 2. Code-First

Lars Schmidt-Thieme, Information Systems and Machine Learning Lab (ISMLL), Institute BW/WI & Institute for Computer Science, University of Hildesheim Course on Information Systems 2, summer term 2012 39/43

Information Systems 2

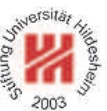

- **1. Message Transport: HTTP**
- **2. Message Encoding: SOAP**
- **3. Service Publishing: WSDL**
- **4. Implementing Web Services: Axis2 engine**

Implementing a Web Service

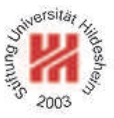

SOAP tells you how to use a web service technically, when you know,

- where it is,
- which methods it offers and
- with which signatures.

SOAP does not tell you at all how to implement a web service.

How to implement a web service depends on the **web service engine**, e.g.,

– Apache Axis2, http://ws.apache.org/axis2/ (v1.6.0, May. 2011)

Lars Schmidt-Thieme, Information Systems and Machine Learning Lab (ISMLL), Institute BW/WI & Institute for Computer Science, University of Hildesheim Course on Information Systems 2, summer term 2012 40/43

Information Systems 2 / 4. Implementing Web Services: Axis2 engine

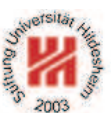

Installing Apache Axis2

unzip axis2-1.4-bin.zip cd axis2-1.4/ chmod a+x bin/axis2server.sh ./bin/axis2server.sh

Now the Axis2 engine is running on port 8080.

You can get a list of deployed web services by visiting

http://localhost:8080/

with a web browser.

Alternatively, download the .war-file and deploy it in a servlet container of your choice.

Deploying a Web Service in Axis2 (1/2)

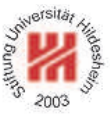

### A minimal web service implementation is made from just two files:

1. The implementation Calculator. java:

```
1 public class Calculator {
2 public int add(int i1, int i2) {
   return i1 + i2;
  4 }
5
6 public int subtract(int i1, int i2) {
    return i1 - i2:
8 }
\{9\}
```
### 2. An Axis-specific **webservice descriptor** services.xml:

<sup>1</sup><service name="CalculatorService" scope="application" targetNamespace="http://ismll.de/examples/soap/Calculator"> <sup>2</sup> <description>Calculator</description>

- <messageReceivers>
- <sup>4</sup> <messageReceiver mep="http://www.w3.org/2004/08/wsdl/in-only"
	- <sup>5</sup> class="org.apache.axis2.rpc.receivers.RPCInOnlyMessageReceiver"/>
- <messageReceiver mep="http://www.w3.org/2004/08/wsdl/in-out"
- <sup>7</sup> class="org.apache.axis2.rpc.receivers.RPCMessageReceiver"/>
- </messageReceivers>
- <sup>9</sup> <schema schemaNamespace="http://ismll.de/examples/soap/Calculator"/>
- <sup>10</sup> <parameter name="ServiceClass">Calculator</parameter>
- 11</service>

Lars Schmidt-Thieme, Information Systems and Machine Learning Lab (ISMLL), Institute BW/WI & Institute for Computer Science, University of Hildesheim Course on Information Systems 2, summer term 2012 42/43

Information Systems 2 / 4. Implementing Web Services: Axis2 engine

Deploying a Web Service in Axis2 (2/2)

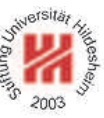

Web services can be archived in **Axis archives** (.aar; jar-archives):

- containing the classes in the root and
- the webservice descriptor services.xml in the subdirectory META-INF.

```
> jar tf Calculator.aar
META-INF/
META-INF/MANIFEST.MF
Calculator.class
META-INF/services.xml
```
### Axis archives can be deployed by simply copying them to the **Axis2 services repository**:

> cp Calculator.aar ~/ws/axis2-1.4/repository/services/

#### **References**

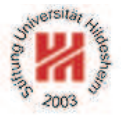

[ZTP05] Olaf Zimmermann, Mark Tomlinson, and Stefan Peuser. *Perspectives on Web Services — Applying SOAP, WSDL and UDDI to Real-World Projects*. Springer, 2005.

Lars Schmidt-Thieme, Information Systems and Machine Learning Lab (ISMLL), Institute BW/WI & Institute for Computer Science, University of Hildesheim Course on Information Systems 2, summer term 2012